# Korte handleiding

## Onderdelen van de analyzer

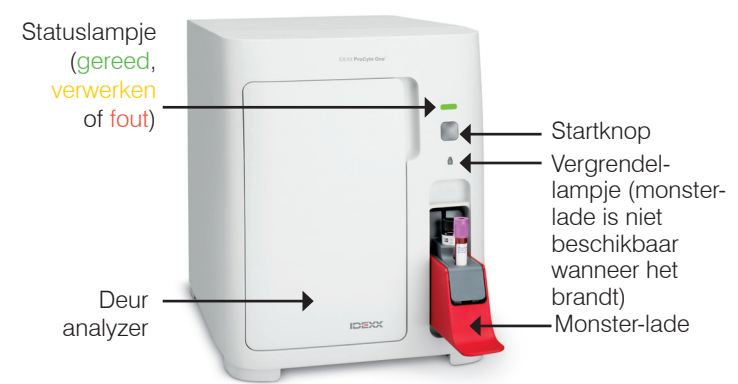

## Voorbereiden van het monster en vereist buisje

De ProCyte One\* hematologie-analyzer is compatibel met verschillende maten EDTA-buisjes. Omdat het vereiste monstervolume per type buisje verschilt, is het belangrijk om de richtlijnen van de fabrikant van het buisje te volgen voor het vullen van het buisje om ervoor te zorgen dat:

- Er sprake is van een juist EDTA-monster-ratio.
- Het buisje niet te vol zit, wat kan leiden tot stolling en klontering.
- Het buisje niet te leeg is, wat kan leiden tot morfologische veranderingen, zoals het krimpen van rode bloedcellen (RBC) (crenatie).

### Een monster testen

- 1. Start het testen van het monster op het IDEXX VetLab\* station (zie de *bedieningshandleiding van het IDEXX VetLab-station* voor meer informatie).
- 2. Nadat u de patiënteninformatie heeft bevestigd op het scherm Selecteer Instrumenten, selecteert u het **ProCyte One**-pictogram en tikt u op **Run (starten)**.
- 3. Zwenk het monsterbuisje 10 keer, om het monster en het antistollingsmiddel te mengen. Voor nauwkeurige resultaten, **plaatst u het buisje meteen na het zwenken** in de voorste gleuf van de monsterlade, sluit u de lade en drukt u op de **Start (startknop)** op de voorkant van de analyzer.

**BELANGRIJK:** bij gebruik van microtainerbuisjes, altijd de dop verwijderen voordat u deze in de monsterlade plaatst.

Het verwisselen van het reagenspak, systeemreagenspak en SmartQC

U krijgt een melding om de pakketten te wisselen wanneer deze leeg of verlopen zijn.

- 1. Open de deur van de analyzer.
- 2. Om het reagenspak te vervangen: Trek het kleine grijze reagenspak uit de analyzer. Zet er een nieuw reagenspak in en klik het op zijn plaats. OF

Om een systeemreagenspak te vervangen: Trek het grote

grijze systeemreagenspak uit de analyzer. Zet er een nieuw systeemreagenspak in en klik het op zijn plaats.

3. Sluit de deur van de analyzer. **Opmerking:** de deur sluit niet als het pak niet op de juiste wijze is geplaatst.

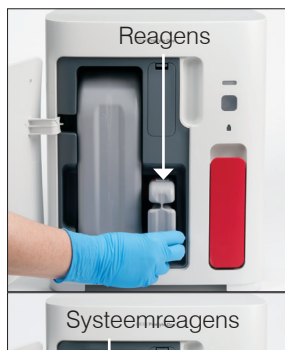

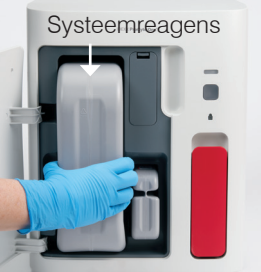

### Om de SmartQC te verwisselen:

SmartQC\* is een kwaliteitscontrolemateriaal dat speciaal voor IDEXX is ontwikkeld en dat zich in de monsterlade bevindt. Het controleert regelmatig de prestatie van de ProCyte One analyzer.

U krijgt een melding om het SmartQC-flesje te verwisselen wanneer deze leeg of verlopen is.

- 1. Open de monsterlade.
- 2. Verwijder het lege/verlopen SmartQC-flesje.
- **3. Schud het nieuwe SmartQCflesje krachtig gedurende 10 seconden,** om ervoor te zorgen dat het goed gemengd

is en plaats het vervolgens in de achterste sleuf van de monsterlade.

- 4. Sluit de monsterlade.
- © 2021 IDEXX Laboratories, Inc. Alle rechten voorbehouden. 06-0038629-00

\*ProCyte One, SmartQC, en IDEXX VetLab zijn handelsmerken of gedeponeerde handelsmerken van IDEXX Laboratories, Inc. of haar dochterondernemingen n de Verenigde Staten en/of andere landen. Alle andere producten en bedrijfsnamen en logo's zijn handelsmerken van hun respectieve eigenaars.

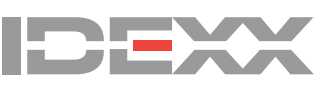